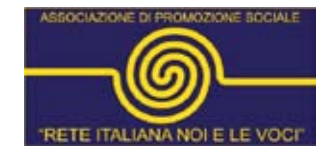

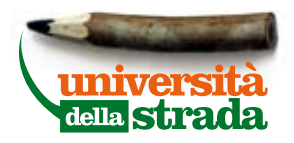

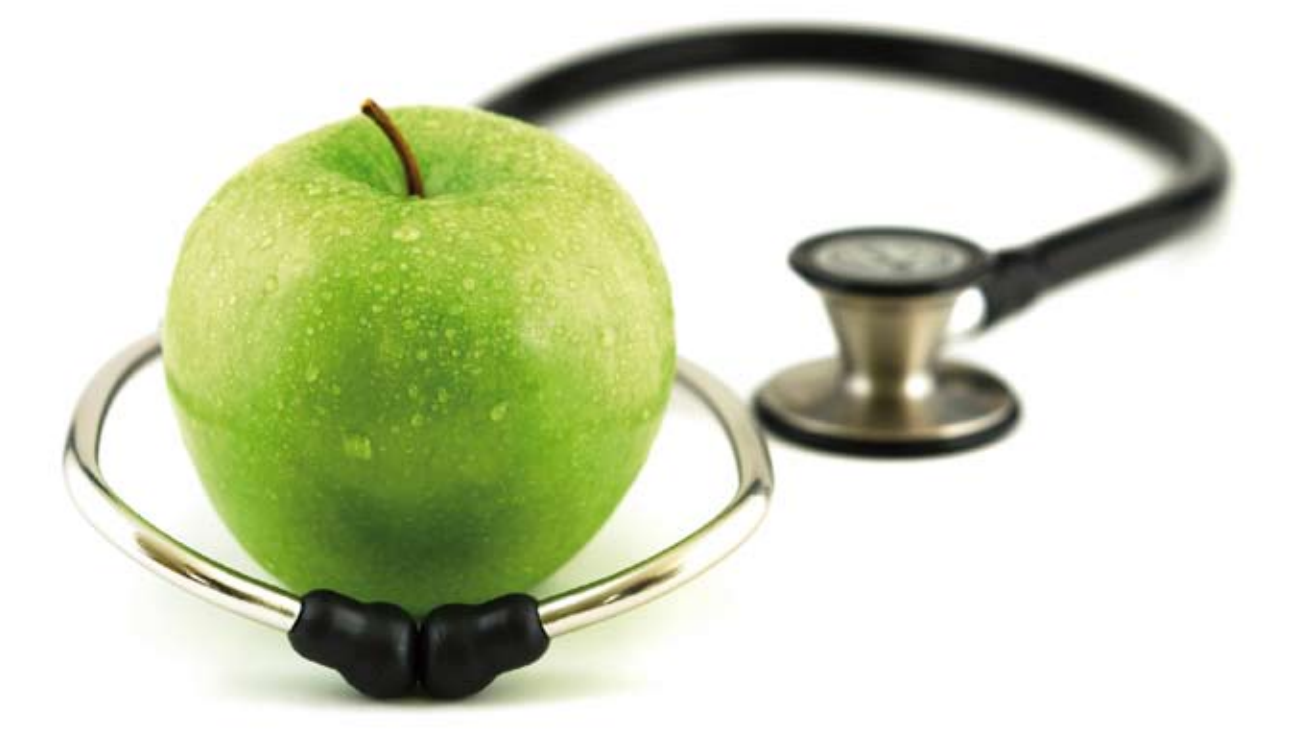

# Limiti e rischi degli psicofarmaci: i dati emersi dopo anni di pubblicità a senso unico Seminario 2 maggio 2014 Fabbrica delle "e" - Torino

L'ipertrofia della funzione del farmaco, rispetto alle altre dimensioni essenziali della relazione interpersonale e terapeutica, è sotto gli occhi di tutti. Fare in modo che il farmaco perda il suo alone (pseudoscientifico) di onnipotenza e sia semplicemente utile, per un periodo di tempo circoscritto, deve tornare ad essere un obiettivo qualificante per la psichiatria di comunità italiana affinché rimanga consapevole che il pieno esercizio dei diritti di cittadinanza, compreso quello alla guarigione, non ha nulla a che fare con i recettori della serotonina o della dopamina.

Il seminario è rivolto a operatori (di qualsiasi professionalità), pazienti e familiari, nella convinzione che tutti i punti di vista siano ugualmente importanti e che sia necessario creare occasioni di dialogo e di confronto.

I crediti ECM assegnati sono 5 e il codice regionale è 16963

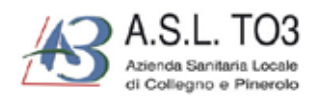

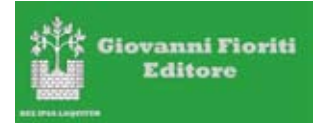

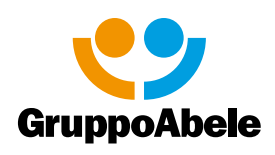

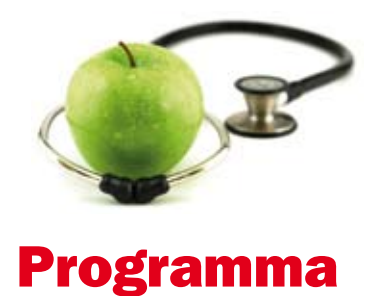

- 8.30 9.00 Registrazione dei partecipanti
- 9.00 9.30 L'integrità della ricerca e dell'informazione scientifica, Vittorio Demicheli, Epidemiologo, Illuminiamo la Salute
- 9.30 10.30 Efficacia e limiti dei trattamenti psicofarmacologici a breve e a lungo termine: i dati della ricerca indipendente, Robert Whitaker, Giornalista scientifico, Boston
- 10.30 11.15 Un commento a "Un'indagine su un'epidemia", Vincenzo Villari, Psichiatra, Ospedale Molinette, Torino
- 11.30 12.00 L'eccesso di mortalità nei soggetti ricoverati per patologie psichiatriche: i dati torinesi, Romeo Brambilla, Federica Vigna Taglianti, Roberto Diecidue
- 12.00 13.00 Dibattito
- 14.00 14.30 I neurolettici e la cura della psicosi: un'esperienza personale e qualche considerazione generale, Claudia Alonzi, Infermiera e Esperta per esperienza, Torino
- 14.30 15.00 Oltre agli psicofarmaci: cosa serve davvero per guarire, Glenda Piona, Esperta per esperienza, Milano
- 15.00 15.30 Per un uso critico e negoziato degli psicofarmaci: cosa si può fare nella psichiatria territoriale oggi, Giuseppe Tibaldi, Psichiatra Asl TO2, e Marcello Macario, Psichiatra, Asl Savona
- 15.30 16.30 Conclusioni, Leopoldo Grosso, Psicoterapeuta

## 16.30 - 17.00 Questionario di valutazione

# Co-promotori:

Associazione Lotta alle Malattie Mentali - Torino UNASAM - Piemonte Laboratorio Torinese di Gruppoanalisi ARCI - Torino Centro Studi e Ricerche in Psichiatria - Torino Associazione Emanuele Lomonaco Far Pensare - Biella

# Per info e iscrizioni

L'iscrizione va effettuata entro il 15 aprile 2014 Associazione Rete Italiana Noi e le Voci cell. 335 1362180 - fax 019 510434 - info@parlaconlevoci.it

Maria Rosa Chiavero tel. 011.3841083 - cell. 331 5753858 fax 011 3841091 segr.areafgs@gruppoabele.org

Note tecniche: Il costo del seminario è di 25 euro, con crediti ECM 50 euro.

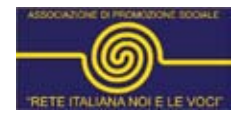

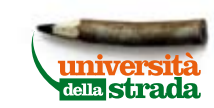

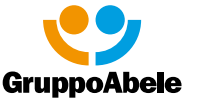

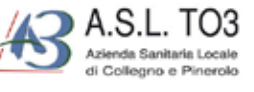

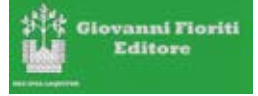

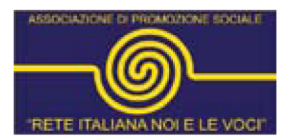

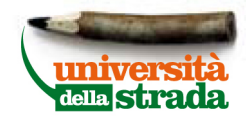

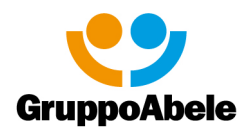

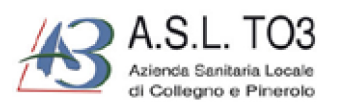

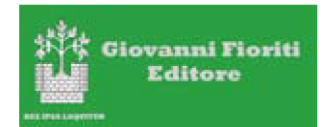

## **MODALITÀ DI ISCRIZIONE**

## **Con crediti ECM (www.ecmpiemonte.it)**

### **PER GLI INTERNI ASL TO3**

Dipendenti, MMG, PLS e personale convenzionato (già registrato come professionista)

- Entrare nell'area riservata
- Cliccare su **Offerta formativa**
- Scegliere il corso
- Cliccare sull'icona per iscriversi
- Scegliere l'edizione e cliccare sull'icona
- Confermare l'iscrizione con **OK**
- Stampare la pagina in formato pdf **Pre-iscrizione on line**
- Comunicare al proprio Responsabile la pre-iscrizione il quale dovrà procedere ad approvare on line la partecipazione al corso
- Dopo approvazione verificare l'effettiva iscrizione su **Riepilogo Iscrizioni** visualizzando la "c" di conferma in aula.

### **PER GLI ESTERNI (TUTTI GLI ALTRI)**

- Cliccare su **Iscrizioni online** (sul lato destro sotto Formazione)
- Si aprirà la finestra **Ricerca eventi con iscrizione online**
- Inserire **psicofarmaci** nel riquadro **Parola chiave contenuta nel titolo** e poi clicca sul pulsante **Ricerca**
- Si aprirà la finestra con **Risultati ricerca eventi con iscrizione online**
- Cliccare a destra sull'ultima **Icona con foglio e matita**
- Si aprirà la finestra con i **Dati del Corso**
- Cliccare in basso a destra sull'**Icona con foglio e matita**
- Si aprirà la finestra **Verifica dati per iscrizione**
- Scegliere se iscriversi come **Personale Dipendente e Convenzionato della Regione Piemonte** oppure come **Esterno**

L'iscrizione si intende perfezionata al momento del ricevimento via fax (019/510434) della copia della ricevuta di pagamento o dell'impegno di spesa da parte dell'Azienda.

### **Senza crediti ECM (fax. 019-510434)**

#### **INVIARE VIA FAX IL SEGUENTE MODULO**

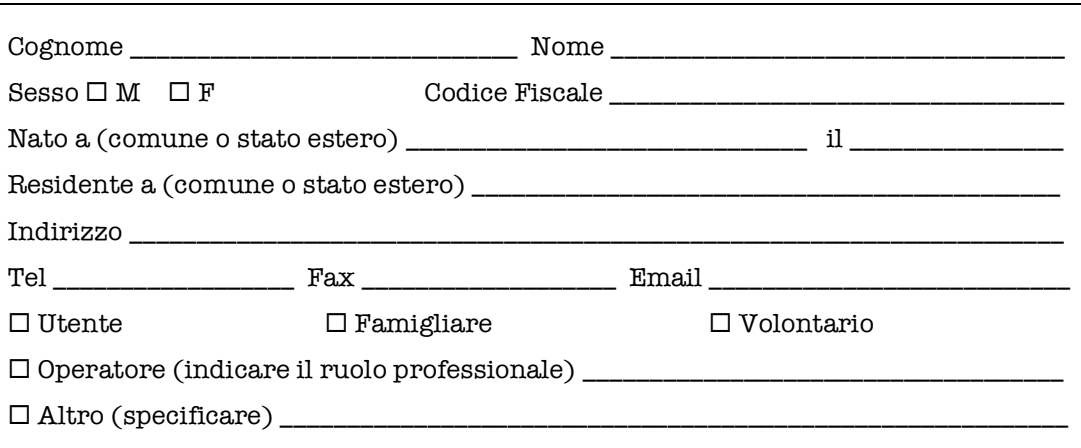

### **PAGAMENTO DELLA QUOTA DI ISCRIZIONE**

#### **PER DIPENDENTI ASL TO3**

L'accesso in base alla convenzione con l'ASL TO3, prevede: i dipendenti accedono ai corsi promossi ed organizzati iscrivendosi dalla Piattaforma, ovvero seguendo la medesima procedura autorizzativa dei corsi interni anche se si tratta di formazione esterna a pagamento. Il pagamento della quota d'iscrizione acura del partecipante, è un vincolo insieme al'iscrizione attraverso la piattaforma, per essere ammessi in aula. Il dipendente potrà tuttavia, se autorizzato dal Responsabile della sua struttura di appartenenza e in accordo con il Direttore del Dipartimento di riferimento, richiedere il riconoscimento orario dell'attività formativa ed eventualmente il rimborso della quota d'iscrizione (esclusi i costi di trasporto), attraverso il modulo MRF 016 reperibile sulla Intranet aziendale. La spesa è sempre approvata dal Responsabile di Dipartimento, sulla base della disponobilità del Badget di Dipartimento per la formazione esterna

#### **PER GLI ESTERNI (TUTTI GLI ALTRI)**

Il pagamento deve essere effettuato tramite:

- Bonifico bancario versamento a favore di Associazione Rete Italiana Noi e le Voci Iban: IT20 P050 1801 4000 0000 0145 632.
- Specificare nella causale il nome e cognome del partecipante, il titolo del corso e la data.
- Non si garantisce il rimborso della quota in caso di rinuncia.
- La fattura relativa alla quota di partecipazione al presente corso verrà inviata ad avvenuto pagamento

NOTA BENE: Si ricorda di portare al Convegno copia del versamento effettuato, da presentare al momento della registrazione.